# **Watercolour Brush Pens Tutorial: Paint Stunning Wildlife**

Watercolour brush pens offer a unique and versatile medium for creating beautiful and expressive paintings. In this comprehensive tutorial, we will guide you through the basics of using watercolour brush pens to paint stunning wildlife.

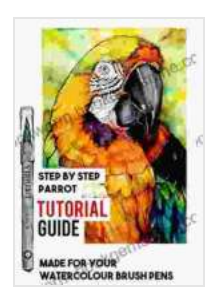

# **WATERCOLOUR BRUSH PENS TUTORIAL - PAINT [STUNNING WILDLIFE: A DETAILED STEP BY STEP](https://bookworm.bookgemstone.com/reads.html?pdf-file=eyJjdCI6IlN1SDU0WUtNcUdhaWpSYmZmOGNcL2pGSlVDWndFOWNQcjQ0bmRkRWpOZ00yYWg3c0x4ZjZQM2ZJc2J2YWk5NFNQMlh3OTJ4eEhnZmhnMVo4UmZ2Y290eWRLcTNGSTBqMGtPOGdlcGt0Y2w4VTNMY3RCUEp2Unc5MHRcL05lZFwvV1ZHMVQ4Y21jMzRNNXNWMks4ZDlcL0lEWEcxVzRsNnBZOHRvdmdkbzZYVzdHUFNOQjFGOWRscEN4Q2FSaHBpWDVibmFrZ3lQZFhiTlZDNHVRdUVaQTZ4c3hBaXJ2NGdOUGdjb0ZZYlVoYkZxNE43U2lxckJmOXczYkRDV2R4a2V5aENZIiwiaXYiOiJjOTNmZWFmNDUzYzY5YTJjYjg0Y2ZhMmYwYWUxYjE5YiIsInMiOiI2NDAyNDcwOTMxMTdlZTAxIn0%3D) PARROT TUTORIAL GUIDE** by William Feaver

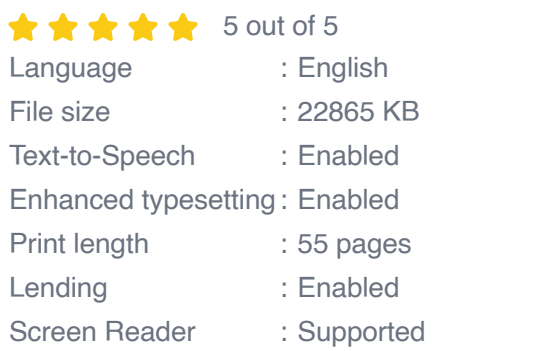

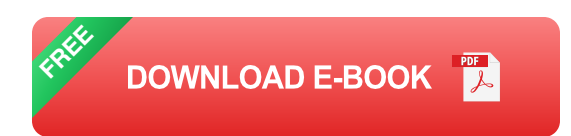

Whether you're a beginner or an experienced artist, this tutorial will provide you with the skills and knowledge you need to create lifelike animal paintings that capture the beauty and spirit of the natural world.

### **Materials You'll Need**

- Watercolour brush pens  $\blacksquare$
- Watercolour paper a.
- Water container  $\blacksquare$
- Palette m.
- **Brushes (optional)**
- **Pencil or charcoal for sketching**
- Reference photos or live animal subjects (optional) ú.

### **Basic Techniques**

## **Sketching**

Begin by lightly sketching the outline of your animal subject. Use a pencil or charcoal and avoid pressing too hard, as you don't want to indent the paper.

### **Laying Down Colours**

Once your sketch is complete, start laying down colours using your watercolour brush pens. Use light, even strokes and allow the colours to blend and mix on the paper.

## **Creating Depth**

To add depth and dimension to your painting, use darker shades of watercolour to create shadows and darker areas.

### **Wet-on-Wet Technique**

The wet-on-wet technique involves applying paint to wet paper, which allows the colours to flow and blend seamlessly.

### **Dry-on-Dry Technique**

The dry-on-dry technique involves applying paint to dry paper, which creates a more controlled and precise look.

#### **Glazing**

Glazing involves applying thin layers of watercolour over one another, allowing each layer to dry before adding the next.

### **Painting Wildlife**

#### **Choosing Your Subject**

When choosing a wildlife subject, consider its colours, patterns, and textures. Animals with bold colours and distinctive markings make great subjects for watercolour brush pens.

## **Observing Your Subject**

Take some time to observe your subject, noting its physical characteristics, movement, and behaviour. This will help you create a more realistic and lifelike painting.

### **Painting Eyes**

The eyes are a key feature in animal paintings. Use a fine-tipped brush or a sharpened pencil to create the pupils and irises, adding highlights to bring the eyes to life.

#### **Painting Fur or Feathers**

To paint fur or feathers, use a variety of brushstrokes to create texture. Use a dry brush for a more subtle effect, or a wet brush for a bolder, more expressive look.

#### **Adding Details**

Once the basic structure of your animal is complete, you can add details such as whiskers, claws, and fur patterns using a fine-tipped brush.

With practice and patience, you can master the art of painting wildlife using watercolour brush pens. Experiment with different techniques and colours to create unique and vibrant masterpieces that capture the beauty and essence of the animal kingdom.

Remember, the best way to improve your skills is to practice regularly and observe the world around you. The more you paint, the more confident and skilled you will become.

We hope this tutorial has inspired you to create your own stunning wildlife paintings using watercolour brush pens. Share your creations with us on social media and continue to explore the wonderful world of watercolour art!

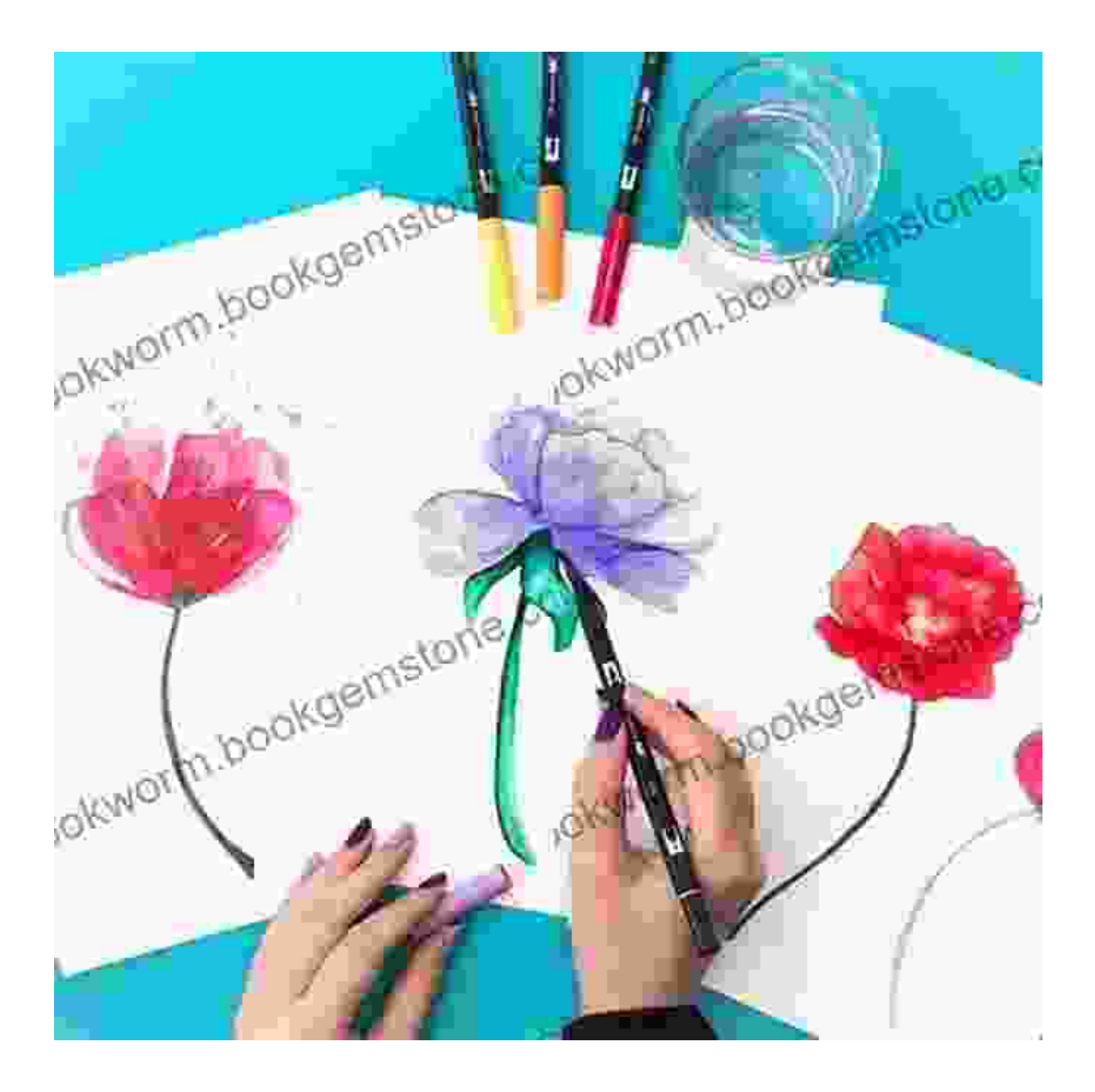

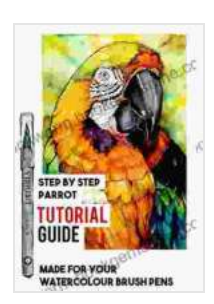

# **WATERCOLOUR BRUSH PENS TUTORIAL - PAINT [STUNNING WILDLIFE: A DETAILED STEP BY STEP](https://bookworm.bookgemstone.com/reads.html?pdf-file=eyJjdCI6IlN1SDU0WUtNcUdhaWpSYmZmOGNcL2pGSlVDWndFOWNQcjQ0bmRkRWpOZ00yYWg3c0x4ZjZQM2ZJc2J2YWk5NFNQMlh3OTJ4eEhnZmhnMVo4UmZ2Y290eWRLcTNGSTBqMGtPOGdlcGt0Y2w4VTNMY3RCUEp2Unc5MHRcL05lZFwvV1ZHMVQ4Y21jMzRNNXNWMks4ZDlcL0lEWEcxVzRsNnBZOHRvdmdkbzZYVzdHUFNOQjFGOWRscEN4Q2FSaHBpWDVibmFrZ3lQZFhiTlZDNHVRdUVaQTZ4c3hBaXJ2NGdOUGdjb0ZZYlVoYkZxNE43U2lxckJmOXczYkRDV2R4a2V5aENZIiwiaXYiOiJjOTNmZWFmNDUzYzY5YTJjYjg0Y2ZhMmYwYWUxYjE5YiIsInMiOiI2NDAyNDcwOTMxMTdlZTAxIn0%3D) PARROT TUTORIAL GUIDE** by William Feaver

 $\star \star \star \star$  5 out of 5 Language : English File size : 22865 KB Text-to-Speech : Enabled Enhanced typesetting : Enabled

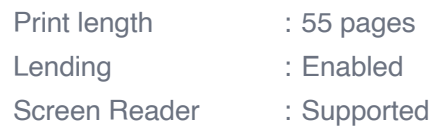

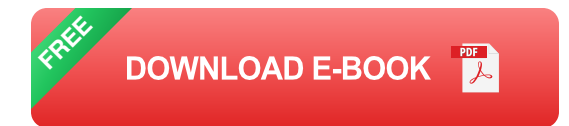

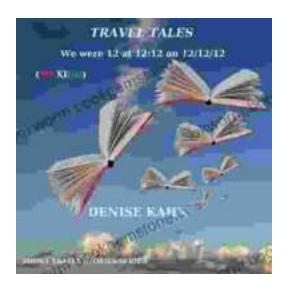

# **[We Were 12 At 12:12 On 12/12/12: Adventure](https://bookworm.bookgemstone.com/book/We%20Were%2012%20At%201212%20On%20121212%20Adventure%20Travel%20Tales.pdf) Travel Tales**

On December 12, 2012, at exactly 12:12 pm, a group of 12 individuals embarked on a unique travel journey. They had planned this trip for months, and they were...

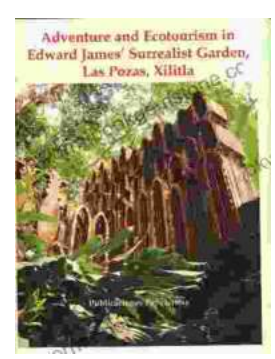

# **[Unveiling Adventure and Ecotourism in Edward](https://bookworm.bookgemstone.com/book/Unveiling%20Adventure%20and%20Ecotourism%20in%20Edward%20James%20Surrealist%20Garden%20Las%20Pozas%20Xilitla.pdf) James' Surrealist Garden: Las Pozas Xilitla**

Nestled amidst the lush greenery of the Huasteca Potosina region in Mexico, Las Pozas Xilitla is an otherworldly paradise that harmoniously blends art,...